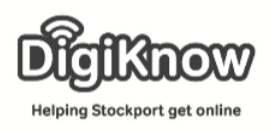

## Change 4 life

Continuing with the theme of health we are going to look at a website called Change4Life. Change4Life is a website to help you & your family be healthier and happier. Find out more about what's really in the food your family eats.

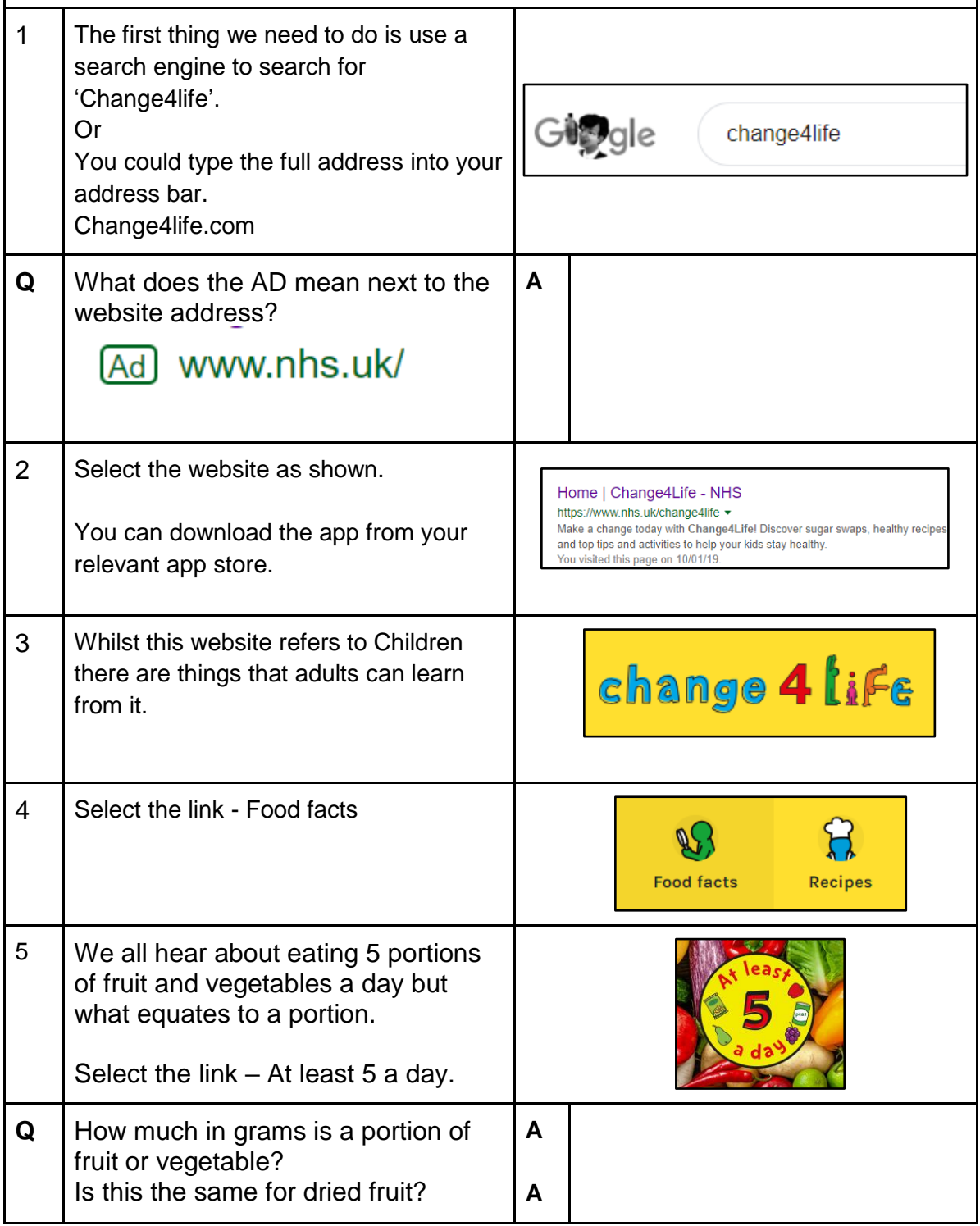

Created as part of the **DigiKnow Movement** by Starting Point Community Learning Partnership working with The Good Things Foundation, Stockport Home & The Target Prevention Alliance. Funded by Stockport Council. **https://www.onlinecentresnetwork.org/stockport**

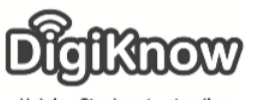

**Helping Stockport get online** 

| 6               | Go back to the previous page. Using<br>your back arrow or by selecting on<br>the Food facts link at the top of the<br>page.                                                                                       | <b>Food facts</b>                                                                                                    |
|-----------------|----------------------------------------------------------------------------------------------------|----------------------------------------------------------------------------------------------------|
| 7               | Select the link - Saturated fat.<br>Scroll down the page reading the<br>information.                                                                                                    | butte<br><b>Saturated fat</b>                                                                                                    |
| 8               | Locate the text How Sat fat affects<br>our kids.<br>Using the arrows on the right, read<br>through the screens                                                                                                    | How sat fat affects our kids<br>They might seem fine on the outside<br>too much saturated fat can lead to the build up of harmful fat in the<br>body that we can't see. This can cause serious diseases in the future<br>uch as heart disease, type 2 diabetes and some cancers |
| Q               | What is the maximum saturated fat<br>an adult should consume a day?                                                                                                    | A                                                                                                    |
| 9               | Continue to read down the page and<br>scroll left and right on the food<br>swaps you can make.                                                                                                    | <b>Breakfast swap</b><br>Croissant<br>Wholemeal toast                                                                                                    |
| 10 <sup>1</sup> | Locate the dots below the screens<br>you have been viewing. These dots<br>show how many screens there are,<br>and which screen you are currently<br>on. Scroll left or right and see what<br>happens to the dots. | $\bullet$<br>$\bullet$<br>$\Box$<br>$\Box$                                                                                                    |
| 11              | Go back to the previous page. Using<br>your back arrow or by selecting on<br>the Food facts link at the top of the<br>page.                                                                                       | <b>Food facts</b>                                                                                                    |

Created as part of the **DigiKnow Movement** by Starting Point Community Learning Partnership working with The Good Things Foundation, Stockport Home & The Target Prevention Alliance. Funded by Stockport Council. **https://www.onlinecentresnetwork.org/stockport**

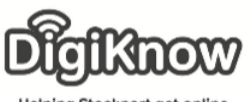

Helping Stockport get online

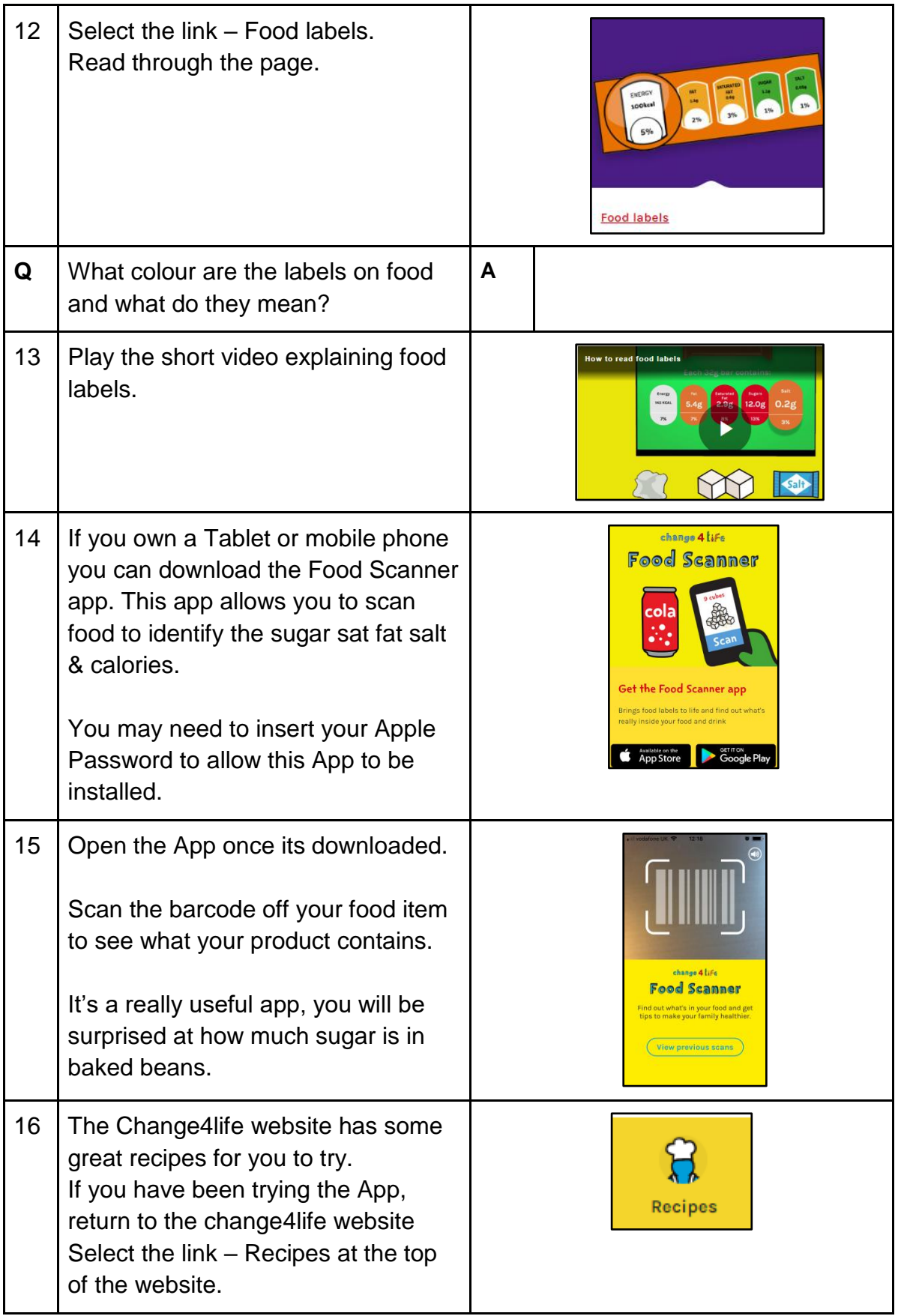

Created as part of the **DigiKnow Movement** by Starting Point Community Learning Partnership working with The Good Things Foundation, Stockport Home & The Target Prevention Alliance. Funded by Stockport Council. **https://www.onlinecentresnetwork.org/stockport**

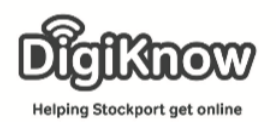

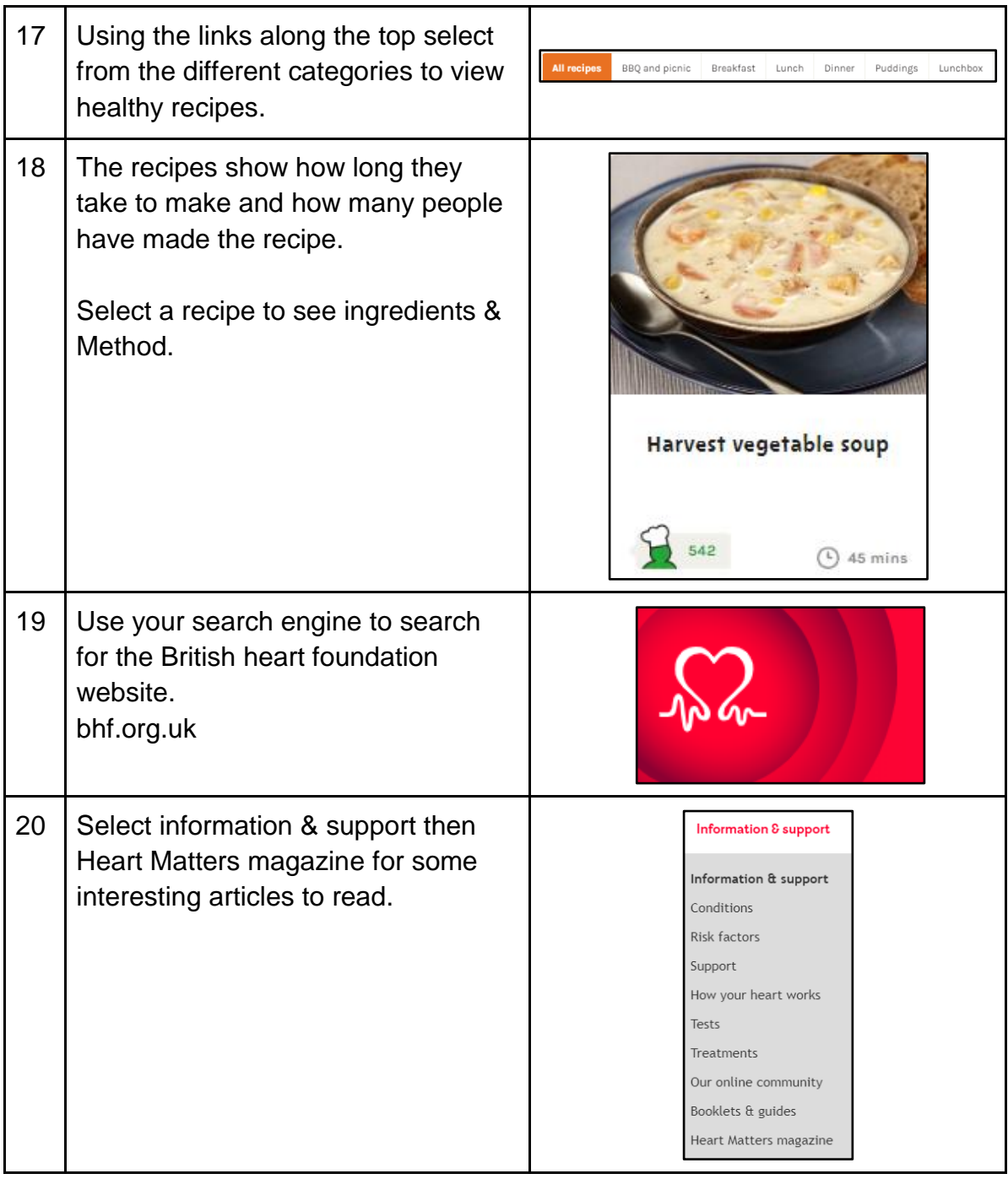